## Esercizio

- È dato un vettore di dimensione N+k contenente N numeri interi (N può essere anche 0), ordinati in senso non decrescente
- Si suppone di ricevere uno alla volta k interi e di inserirli nel vettore, mantenendo l'ordinamento del vettore ad ogni passo di inserimento

# Esercizio

**Per effettuare un inserimento occorre conoscere:** 

- Il vettore
- Il valore da inserire
- La dimensione fisica del vettore = N+k
- La dimensione logica del vettore (quanti elementi presenti) = N

#### **Interfaccia**  $typedef$  **enum**  ${false, true}$  **Boolean**;

**Boolean Boolean insert(int vector[], int el, int dim, int \*elCount \*elCount);**

## Esercizio

```
Boolean insert(int intArray[], int el, int dim, int *elCount)
{
     int i = 0, j;
     Boolean found = false;
     if (*elCount < dim)
     {
         while (i < *elCount && !found)
          { 
               if (el <= intArray[i]) if (el <= Ricerca della posizione
Ricerca della  found = true;
              else 
                   i++;
                                                di inserimento...
          }
          if (found)
              for(j = *e1Count; j >= i; j--)intArray[j] = intArray[j - 1]; /* shift */
intArray[j] = 1]; /* shift ...eventuale shift...
          intArray[i] = el;
          (*elCount)++;
         return true;
                                  ...inserimento e notifica 
                                  del successo
     }
     return false;
}
```
# **Considerazioni**

**Il tipo booleano può tornare utile e sarebbe** bello poterlo inserire in un header file da includere al bisogno

3

- **Il tipo booleano può servire in più punti del** programma ma all'interno di una stessa applicazione non è possibile dichiarare più volte lo stesso tipo (typedef)
	- $\bullet$   $\rightarrow$  includere più volte lo stesso header file con la stessa dichiarazione di tipo...
- Come risolvere il problema?

# Il preprocessore! Il

- #Se il simbolo **BOOLEAN** non è definito
	- $\bullet$  #Lo si definisce
	- Si dichiara il tipo **Boolean**

**#ifndef BOOLEAN #define BOOLEAN**

**typedef enum {false, true} Boolean;**

**# dif en**

Possibile includere l'header file ovunque necessario avendo la certezza che la definizione del tipo verrà processata una sola volta  $\rightarrow$  non più necessario fare supposizioni sul fatto che qualcun altro nello stesso programma abbia già incluso l'header

#### Domanda al volo

#### Perché usando

**typedef enum { {true, false} Boolean; }** 

#### anziché

**typedef enum { {false, true} Boolean; }** 

#### il precedente algoritmo di inserimento ordinato non funzionerebbe più?

Algoritmi di Ordinamento **Occorre avere a che fare con array di elementi sul** cui tipo sia definita una *relazione d'ordine totale* • Ad esempio, tipo **float** • Più in generale sui tipi scalari **Per semplicità si suppongano effettuate le** dichiarazioni che seguono: **#define #define MAXDIM 11 typedef float ELEMENT; typedef typedef ELEMENT ARRAY[MAXDIM];**

### Algoritmi di Ordinamento

 $\blacksquare$  Si supponga definita la funzione che segue

```
void swap(ELEMENT *a, ELEMENT *b)
{
    ELEMENT tmp = *a;
    *a = *b;
    *b = tmp;
}
```
# Algoritmi di Ordinamento

Affinché il tipo di dato sia veramente "completo" e "astratto" occorrerebbero anche le funzioni...

…di confronto

**int compare(ELEMENT a, ELEMENT b);**

…e di assegnamento **void assign(ELEMENT \*lvalue, ELEMENT rvalue);**

Per evitare che il codice si appesantisca troppo, assumiamo che il tipo ELEMENT sia "elementare" e che il C sappia come confrontarlo e assegnarlo

# **Naive Sort**

- Detto anche Selection Sort o ordinamento per minimi successivi
- Ad ogni passo seleziona il minimo nel vettore e lo pone nella prima posizione, richiamandosi ed escludendo dal vettore il primo elemento

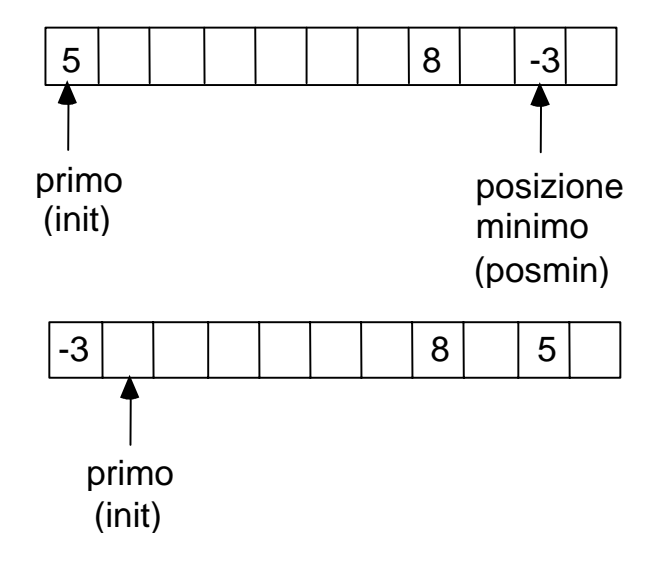

# **Naive Sort**

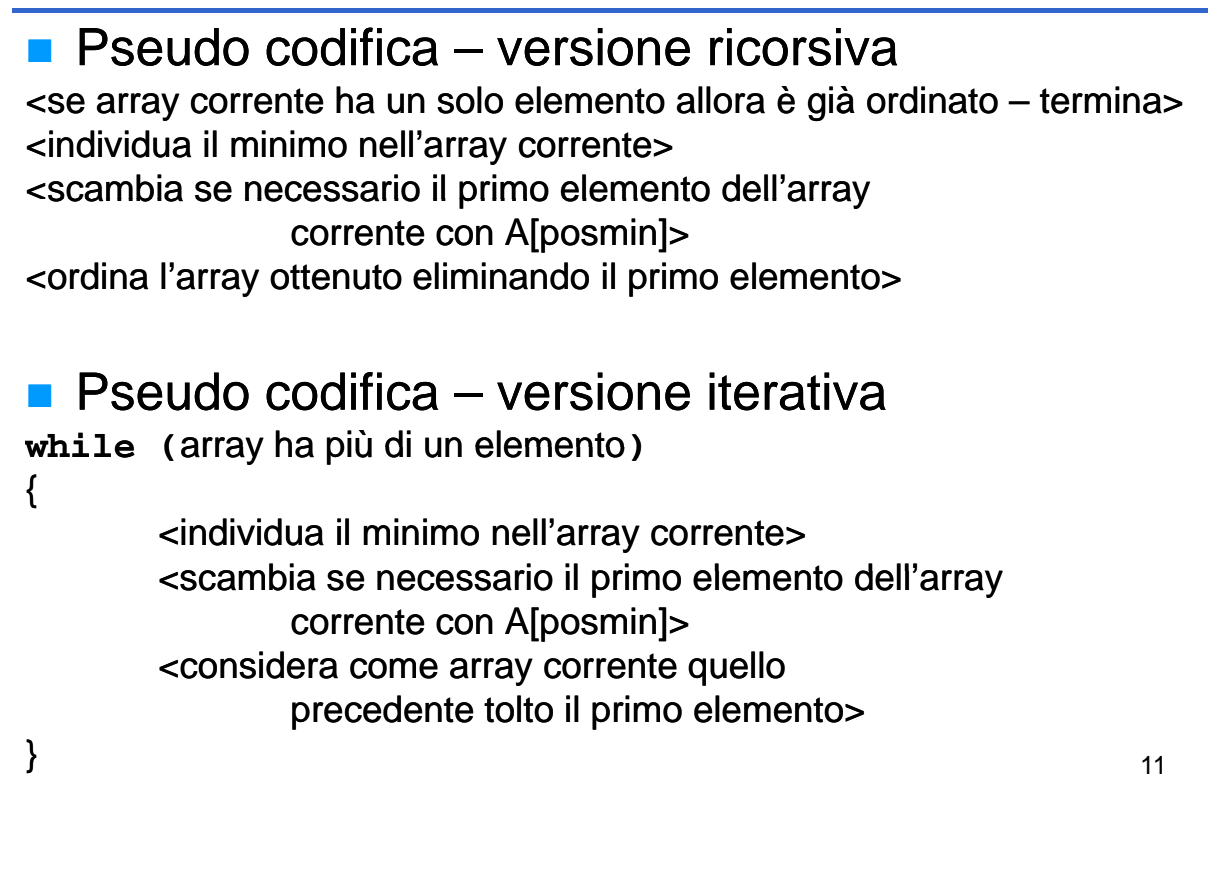

# Naive Sort – Ricorsivo

```
void naiveSortR(ARRAY a, int dim)
{
    int i, posmin;
    ELEMENT min;
    if (dim == 1)
        return;
    for (posmin = 0, min = a[0], i = 1; i < dim; i++)
        if (a[i] < min)
        {
            posmin = i;
            min = a[i];
        }
    if (posmin != 0)
        swap(&a[0], &a[posmin]);
    naiveSortR(&a[1], dim - 1);
}
```
Naive Sort – Iterativo

```
void naiveSort(ARRAY a, int dim)
{
    int j, i, posmin;
    ELEMENT min;
    for (j = 0; j < dim; j++)
    {
        posmin = j; posmin = 
        for (min = a[j], i = j + 1; i < dim; i++)if (a[i] < min)
             {
                 posmin = i;
                 min = a[i];
             }
        if (posmin != j)
             swap(&a[j], &a[posmin]);
    }
}
```
# Naive Sort - Osservazioni

- Si supponga di avere a che fare con un array di dimensione N
- $\blacksquare$  La ricerca del minimo si ripete N-1 volte (ciclo for esterno)
- Per trovare il minimo, l'istruzione di confronto (che si può considerare dominante) viene eseguita:

```
n-1 n-2 ... 3 2 1 volte
```
- 1 2 ... n-3 n-2 n-1 passo
- $\blacksquare$  S(i=1..n-1) i = n<sup>\*</sup>(n-1)/2 = **O(n<sup>2</sup>)**
- Questo risultato è *indipendente dai valori di ingresso*
- Comunque si eseguono O(n<sup>2</sup>) confronti anche se il vettore è già ordinato

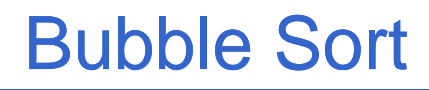

- Ordinamento a *"bolla"*
- **Si basa sul fatto che esiste un ordinamento** *totale* sugli elementi del vettore: dati due elementi adiacenti **a[i]** e **a[i+1]**, se non rispettano l'ordinamento vengono scambiati

#### Bubble Sort

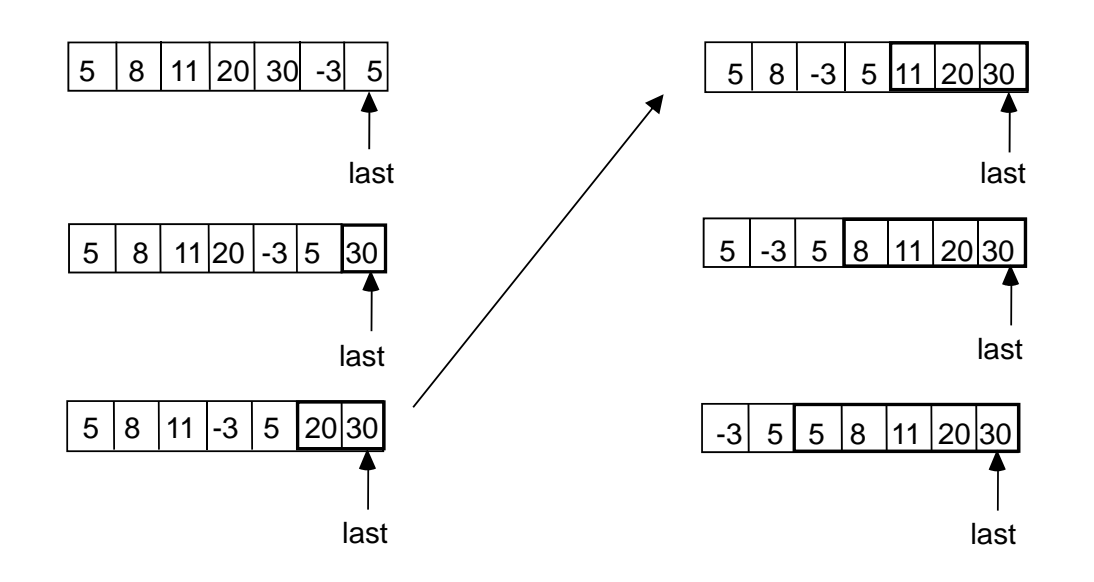

# **Bubble Sort**

**Pseudo codifica – versione ricorsiva <**per tutte le coppie di elementi adiacenti dell'array corrente **a** esegui:>  $\leq$  **a**[i] >  $a[i+1]$  allora scambiali > <se l'array non è ordinato...> <ordina l'array ottenuto da a eliminando l'ultimo elemento> **Pseudo codifica – versione iterativa do <**per tutte le coppie di elementi adiacenti dell'array corrente **a** esegui:> **<**se **a[i] > a[i+1]** allora scambiali> <imposta come array corrente l'array **a** tolto l'ultimo elemento> **while** (<il vettore **a** è ordinato>)

# **Bubble Sort**

- Come riconoscere se l'array è ordinato o meno?
	- Il vettore è ordinato **quando non ci sono più scambi**!
- **Si chiama** *ordinamento a bolla* perché dopo la prima scansione dell'array, l'elemento massimo si porta in ultima posizione (gli elementi più piccoli "salgono" verso le posizioni iniziali del vettore)
- Ogni "passata" ha come effetto la collocazione nella sua posizione definitiva di un elemento:
	- la prima scansione pone il valore massimo in ultima posizione...
	- la seconda colloca il massimo tra gli elementi rimanenti nella penultima posizione...
- $\blacksquare$  Ad ogni scansione è possibile ridurre l'array alla parte non ancora ordinata

#### **Bubble Sort - Ricorsivo**

```
void bubbleSortR(ARRAY a, int dim)
{
    Boolean swapped;
    int i;
    swapped = false;
    for (i = 0; i < dim - 1; i++){
         if (a[i] > a[i + 1]) 
         {
              swapped = true;
              swap(&a[i], &a[i + 1]);
         } 
    }
   if (swapped)
        b bbl S tR( di 1)
bubbleSortR(a, dim - 1);
}
```
19

#### Bubble Sort – Iterativo

```
void bubbleSort(ARRAY a, int dim)
{
     Boolean swapped;
     int i;
     do
     {
          swapped = false; swapped = 
          for (i = 0; i < dim - 1; i++){
               if (a[i] > a[i + 1]) if (a[i] > a[i + 
               { 
                    swapped = true;
                    swap( [ ], [ ]) &a[i], &a[i + 1]);
               } 
          }
           dim--;
     }
     while (swapped);
}
```
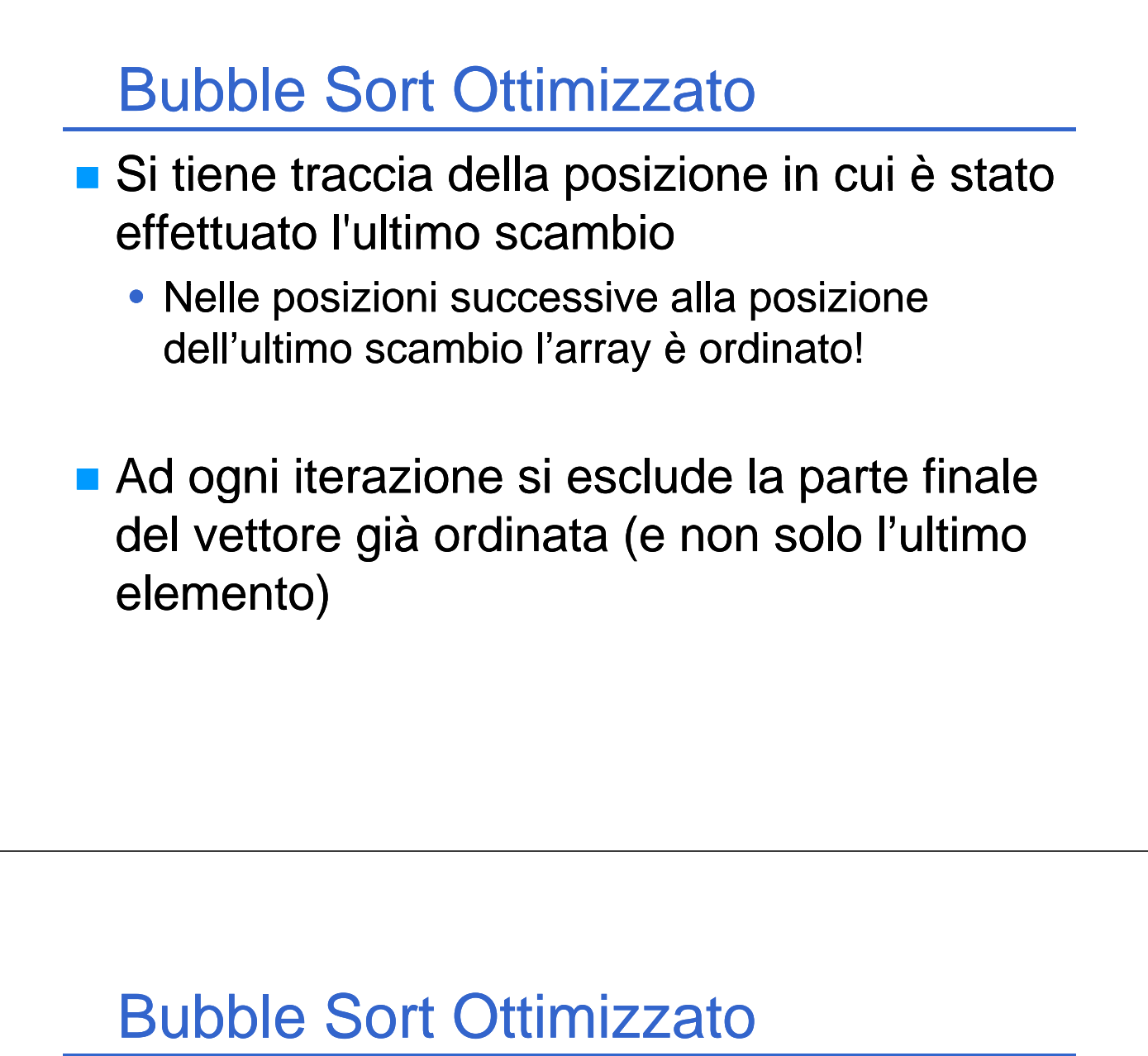

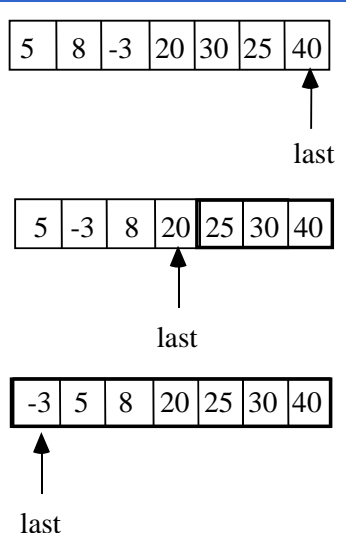

- **a** last rappresenta la posizione in cui è avvenuto l'ultimo scambio
- All'inizio dell'algoritmo viene inizializzata a zero
- **La condizione di terminazione è last == 0**  $\rightarrow$  **l'array è ordinato** oppure l'ultimo scambio è avvenuto all'inizio dell'array

#### Bubble Sort Ottimizzato - Ricorsivo

```
void bubbleSortOptR(ARRAY a, int dim){
    int i, last;
    last = 0;
    for (i = 0; i < dim-1; i++){
         if (a[i] > a[i + 1]) 
         {
              swap(&a[i], swap(&a[i], &a[i + 1]); &a[i + 
              last = i;
         }
    }
    if (last > 0)
         bubbleSortOptR(a, last + 1);
}
```
#### Bubble Sort Ottimizzato - Iterativo

```
void bubbleSortOpt(ARRAY a, int dim)
{
    int i, limit, last;
    limit = dim - 1;
    while (limit > 0)
                                        limit serve perché last
    while (limit >  viene modificato all'interno del
viene modificato all interno {
         last = 0;
         for (i = 0; i < limit; i++)
for (i = 0; i < limit; ciclo...
         {
             if (a[i] > a[i + 1]) 
             {
                  swap(&a[i], &a[i + 1]);
                  last = i;
         }
}
...alla fine del ciclo, last
         limit = last;}
                                     viene assegnato a limit
}
```
# **Bubble Sort - Osservazioni**

- $\blacksquare$  Non sono sempre necessarie n-1 iterazioni
	- se non avviene alcuno scambio, l'algoritmo termina

#### *Dipende dai valori dei dati in ingresso*

- *Caso migliore:* array già ordinato
	- Una sola iterazione, con n-1 confronti e nessuno scambio
- **Caso peggiore:** array ordinato in senso decrescente
	- Al passo di iterazione i,  $(n-i)$  confronti e  $(n-i)$  scambi  $\rightarrow$  S = (n-1)\*n
	- L'ordine di grandezza del numero di scambi è **O(n2)**, in modo analogo a quello di Naive Sort

# **Insertion Sort**

- **L'ordinamento è ottenuto costruendo un sotto-array** ordinato a partire dalla prima componente
- **In questo sotto-array gli elementi sono inseriti** ordinatamente e l'inserimento è ottenuto attraverso "shift" a destra dei restanti elementi del vettore

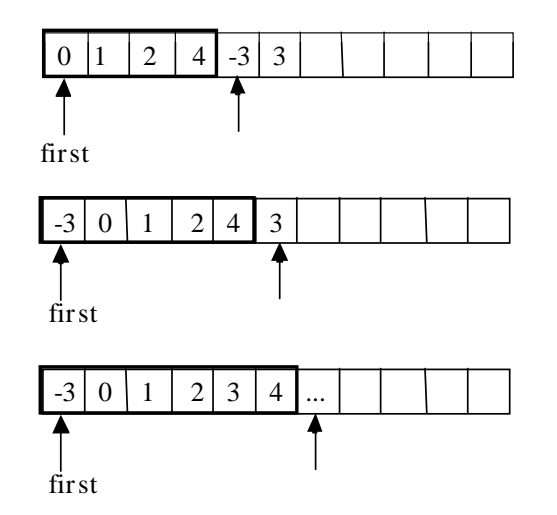

## **Insertion Sort**

#### **Pseudo codifica**

<per ogni elemento dell'array (elemento di scansione) a partire dal secondo, esegui:> <considera il sotto-array che va dal primo elemento all'elemento di scansione (escluso)> <trova la posizione di inserimento dell'elemento di scansione nel sotto-array> <sposta tutti gli elementi in avanti dalla posizione di inserimento all'elemento precedente l'elemento di scansione> <copia l'elemento di scansione nella posizione trovata>

#### **Insertion Sort**

```
void insertionSort (ARRAY a, int dim) 
{
    int scanIdx;
    for (scanIdx = 1; scanIdx < dim; scanIdx++){ 
        int subIdx, pos;
        ELEMENT el;
        Boolean found = false;
        el = a[scanIdx];for (subIdx = 0; subIdx < scanIdx && !found; subIdx++)
             if (el <= a[subIdx]) /* find pos */
             {
                 found = true;pos = subIdx;
             }
        if ( ) found /* shift */
             for(subIdx = scanIdx; subIdx > pos; subIdx subIdx--)
                 a[subIdx] = a[subIdx-1];else
             pos subIdx;
                                                                   28
        a[\text{pos}] = el; /* insert */
    }
}
```
#### **Insertion Sort – Ottimizzazione L'implementazione è semplice (e chiara?) ma il codice non** è affatto efficiente • **Prima** si fa un ciclo per trovare la posizione di inserimento **Poi** si fa un altro ciclo per fare posto all'elemento spostando in avanti gli elementi  $\blacksquare$  Si può fare tutto con un unico ciclo? <scorri l'array partendo dal secondo elemento e, per ogni elemento...> <vai indietro per cercare la corretta posizione di inserimento> <contemporaneamente, sposta gli elementi in avanti> <trovata la posizione inserisci l'elemento>

# **Insertion Sort – Ottimizzato**

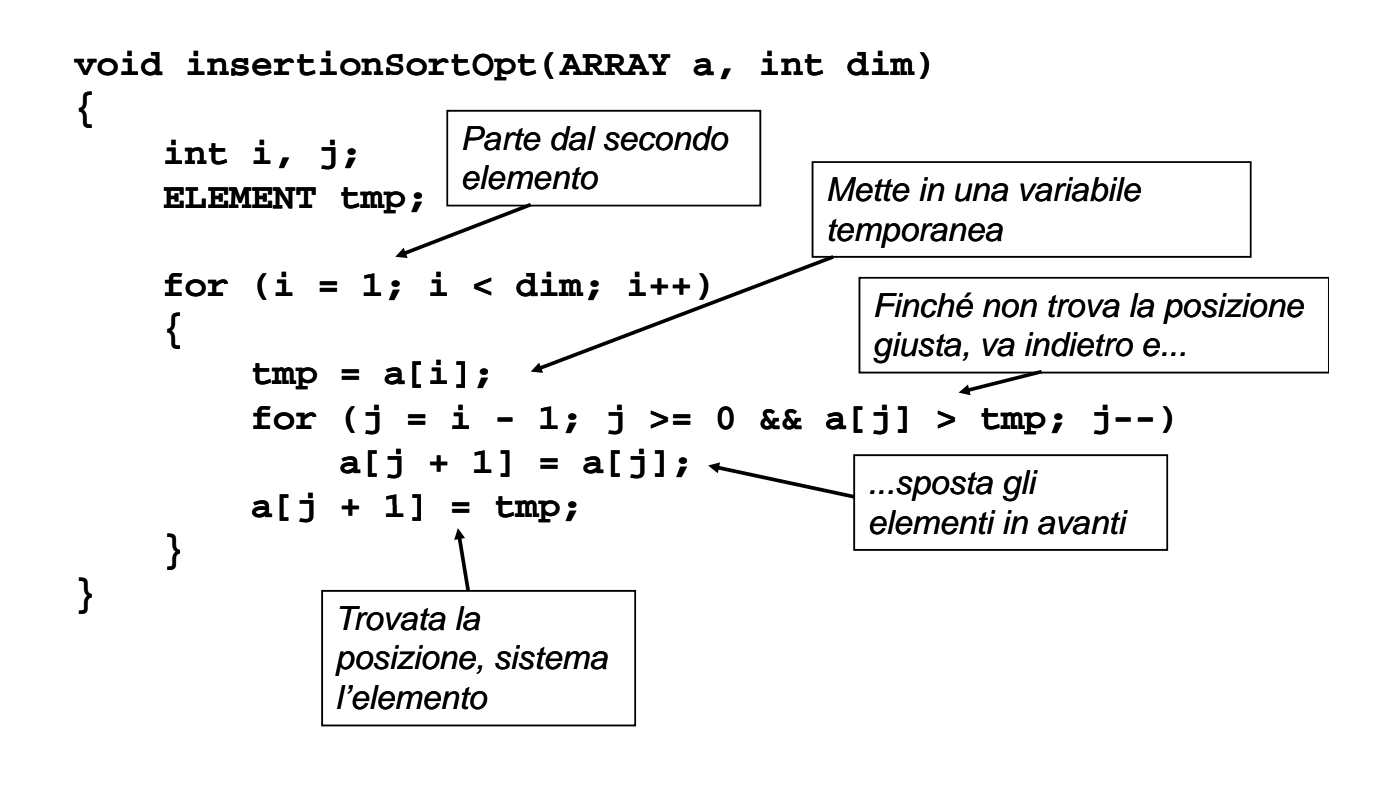

# **Insertion Sort – Osservazioni**

#### **Caso migliore:** array già ordinato

 $\rightarrow$  n-1 confronti

 *Caso peggiore:* considerazioni simili agli algoritmi precedenti

**Quindi, non introduce guadagni** prestazionali significativi...

# **Shell Sort**

- Lo Shell sort è una *estensione dell'insertion sort*, tenendo presenti due osservazioni:
	- L'insertion sort è efficiente se array di ingresso è già abbastanza ordinato
	- L'insertion sort è inefficiente, generalmente, in quanto muove i valori di una sola posizione per volta
- Lo Shell sort è simile all'insertion sort, ma funziona spostando i valori di più posizioni per volta (il passo è più grande di uno); gradualmente viene diminuita la dimensione del passo sino ad arrivare ad uno
- **Alla fine, lo Shell sort esegue un insertion sort, ma per allora i dati** saranno già piuttosto ordinati  $\rightarrow$  efficienza
- **Consideriamo un valore piccolo posizionato inizialmente all'estremità** errata di un array dati di lunghezza *n*. Con lo Shell sort, si muoveranno i valori usando passi di grosse dimensioni, cosicché un valore piccolo andrà velocemente nella sua posizione finale con pochi confronti e scambi

# **Shell Sort**

- **Algoritmo:** 
	- sistema la sequenza dei dati in un array bidimensionale (con un numero *h* di colonne)
	- ordina i valori presenti all'interno di ciascuna colonna dell'array
	- ripeti dal punto 1 con un diverso numero *h* (minore del precedente) fino a portare *h* ad 1

Alla fine la sequenza dei dati viene parzialmente ordinata

- La procedura viene eseguita ripetutamente, ogni volta con un array p p iùiccolo, cioè, con un numero di colonne *h* più basso
- Nell'ultima passata, l'array è composto da una singola colonna (*h*=1) trasformando di fatto questo ultimo giro in un insertion sort puro e semplice
- Ad ogni passata i dati diventano sempre più ordinati, finché, durante l'ultima lo diventano del tutto
- Comunque, il numero di operazioni di ordinamento necessarie in ciascuna passata è limitato, a causa dell'ordinamento parziale<br>ottenuto nelle passate precedenti

33

#### Shell Sort – visione implementativa

- Dovendo lavorare in un array, occorre "simulare" di lavorare con una matrice
- Vengono esaminate coppie di elementi che si trovano ad una distanza prefissata *gap...*
- ...quindi si applica l'insertion sort agli array fittizi formati dagli elementi a *gap* distanza l'uno dall'altro
- Inizialmente *gap* è pari alla metà della dimensione dell'array, poi decresce fino ad 1 (in questo caso  $\rightarrow$ insertion sort)

# **Shell Sort**

Array di 5 elementi  $\rightarrow$  gap = 2 Algoritmo insertion sort con gap = 2

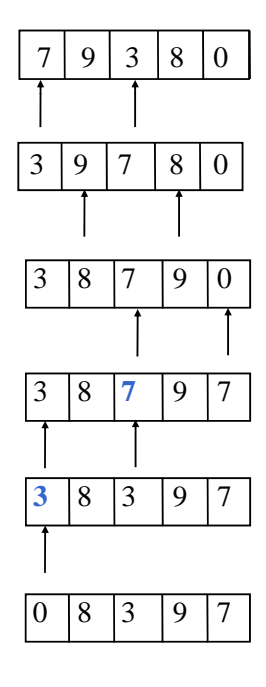

3 in una var. temp.; 7 > var. temp., viene portato avanti; raggiunto

inizio array → var. temp. copiata all'inizio del sotto-array (posto 0)<br>8 in una var. temp.; 9 > var. temp., viene portato avanti; raggiunto inizio array  $\rightarrow$  var. temp. copiata all'inizio del sotto-array (posto 1)

 $\frac{3}{3}$   $\frac{8}{7}$   $\frac{1}{9}$   $\frac{1}{0}$  0 in una var. temp.; 7 > var. temp., viene portato avanti; non raggiunto inizio array  $\rightarrow$  si retropropaga...

 $3 \, | \, 8 \, | \, 7 \, | \, 9 \, | \, 7 \, | \, 3.3$  var. temp., viene portato avanti...

 $\begin{array}{c|c|c|c|c|c} 8 & 3 & 9 & 7 & \dots \end{array}$  maggiunto inizio array  $\rightarrow$  var. temp copiata all'inizio del sotto-array (posto 0)

 $083$  97 Terminato l'algoritmo con con gap = 2, i due sotto-array sono ordinati  $\rightarrow$  Si procede con gap = 1

### **Shell Sort**

Array di 5 elementi  $\rightarrow$  gap = 2 Algoritmo insertion sort con  $gap = 2$ 

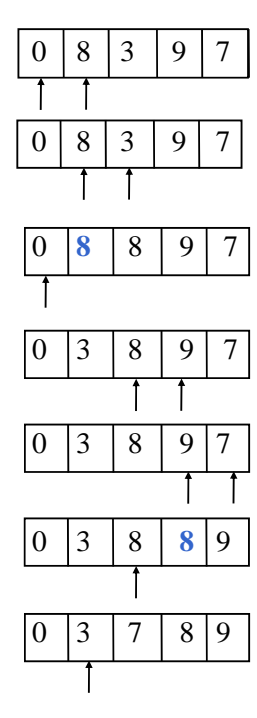

 $08397$  8 in una var. temp.; 0 < var. temp., si procede

3 in una var. temp.; 8 > var. temp., viene portato avanti; non raggiunto inizio array  $\rightarrow$  si retropropaga...

 $\overline{8|9|7}$  0 < var. temp  $\rightarrow$  si termina la retropropagazione e si copia var. temp al posto dell'ultimo elemento portato avanti

 $0 \mid 3 \mid 8 \mid 9 \mid 7$  9 in una var. temp.; 8 < var. temp., di procede

0 3 8 97 7 in una var. temp.; 9 > var. temp., viene portato avanti; non raggiunto inizio array  $\rightarrow$  si retropropaga...

 $0$   $3$   $8$   $8$   $9$   $\phantom{0}$   $8$  > var. temp., viene portato avanti  $\rightarrow$  si retropropaga...

36 3 < var. temp., si interrompe la retropropagazione e si copia var. temp. Al posto dell'ultimo elemento portato avanti. Array ORDINATO!!!

#### **Shell Sort**

```
void shellSort(ARRAY a int dim) void shellSort(ARRAY a, int 
{
     int i, j, gap;
    ELEMENT tmp;
    for (gap = dim / 2; gap > 0; gap / = 2){
         for (i = gap; i < dim; i++) gap; i < dim; 
         {
              tmp = a[i];
               for (j = i - gap; j >= 0 & \& a[j] > tmp; j -= gap)a[j + gap] = a[j];
              a[j + gap] = tmp;
         }
    }
}
```

```
37
```
- Ordinamento *per fusione per*
- **Utilizza un algoritmo di Merge** 
	- Dati due vettori x, y con m componenti ciascuno e ordinati in ordine crescente, produrre un unico vettore z, di  $2 * m$  componenti che sia ordinato
	- Algoritmo di merge richiede un numero di passi *proporzionale proporzionale alla lunghezza degli array alla lunghezza degli*

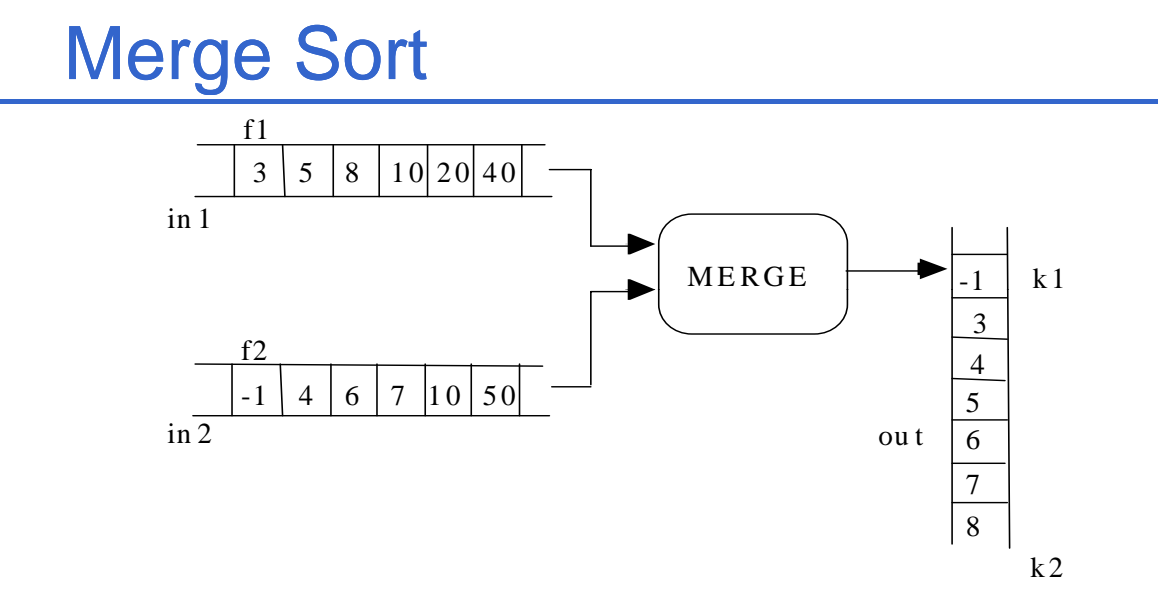

- Si scandiscono i due vettori di ingresso, confrontandone le componenti a coppie le componenti a
- Se in1[i] <= in2[j], out[k] = in1[i] (scrivi nella componente corrente del vettore out in1[i]); altrimenti, out[k]=in2[i]

### Algoritmo di Merge

- Indici **i**, **j** per scandire **in1** e **in2**, indice **k** per scrivere su **out**
- Si confrontano **in1[i]** e **in2[j]**:
	- se **in1[i] <= in2[j]**, scrive **in1[i]** nella componente k-esima di out (incrementa **i**, **k**)
	- altrimenti, scrive in2[j] nella componente k-esima di **out** (incrementa **j**, **k**)
- Se la scansione di uno dei vettori è arrivata all'ultima componente, si copiano i rimanenti elementi dell'altro nel vettore **out**

# **Merge Sort**

- È un algoritmo per sua natura *ricorsivo*
- **II** vettore di ingresso viene diviso in due sotto-vettori sui quali si richiama il merge sort
- Quando ciascun sotto-vettore è ordinato, i due vengono "fusi" attraverso la procedura di merge

#### *Si può dimostrare che Merge Sort è il più efficiente algoritmo di ordinamento*

**Il numero di "operazioni" effettuato è una funzione che si** comporta come n\*log<sub>2</sub>n

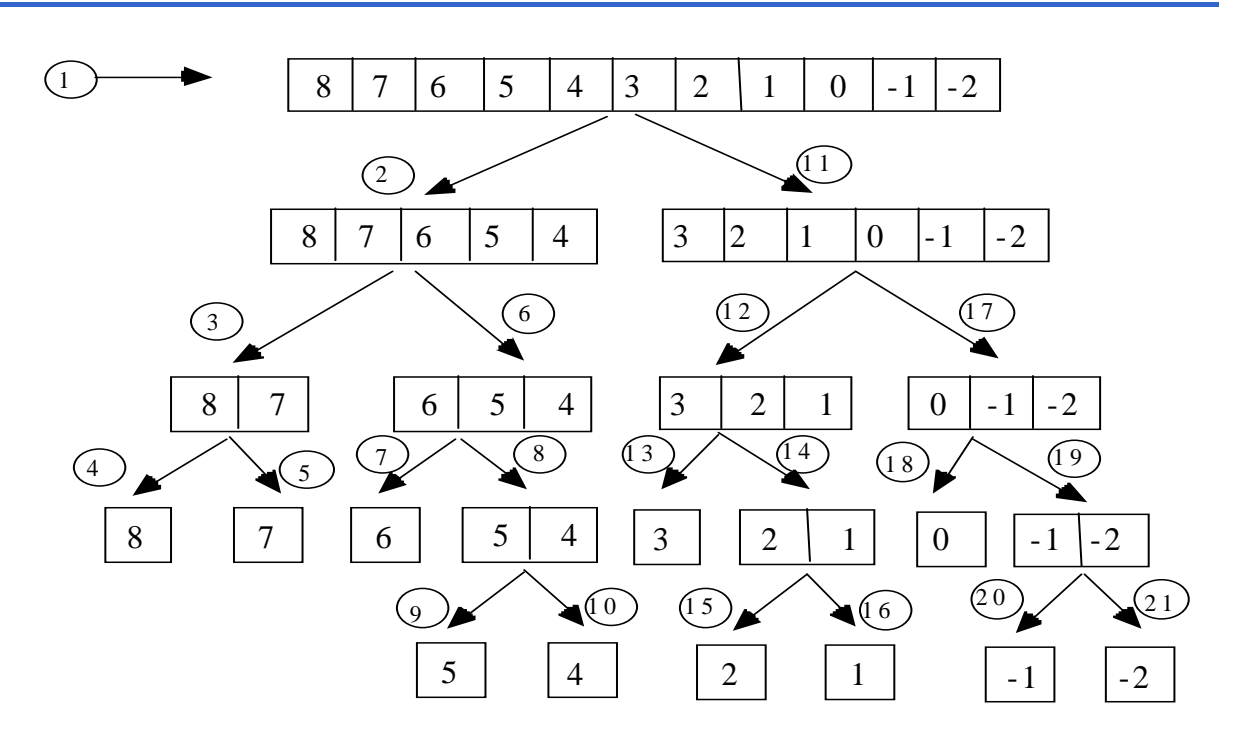

# **Merge Sort**

La condizione di terminazione della ricorsione è l'avere a che fare con array di lunghezza unitaria

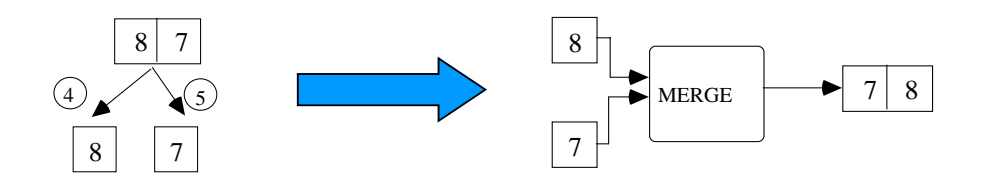

```
void merge(ARRAY a, int iniz1, int iniz2, int fine);
void mergeSortR(ARRAY a, int iniz, int fine);
void mergeSort(ARRAY a, int dim)
{
                                       …mantiene uniformi le signature 
                                       delle funzioni di ordinamento…
    mergeSortR(a, 0, dim - 1);
}
void mergeSortR(ARRAY a, int iniz, int fine)
{ 
    if (iniz < fine) if (iniz < 
    {
         int m = (fine + iniz) / 2; 
        mergeSortR(a, iniz, m);
        mergeSortR(a, m + 1, fine);
        merge(a, iniz, m + 1, fine);
    }
}
```
#### **Merge Sort**

```
void merge(ARRAY a, int iniz1, int iniz2, int fine)
{
    static ARRAY aOut; /*vett. temporaneo*/
    int i, j, k;
    i = iniz1; j = iniz2; k = iniz1; i = iniz1; j = iniz2; k = 
    while (i <= iniz2 - 1 && j <= fine) /*confronto: */ 
    { 
        if (a[i] < a[j]) if (a[i] < 
         { 
             aOut[k] = a[i]; 
             i++;
         }
         else 
         {
             aOut[k] = a[j]; 
             j++;
         }
        k++;
    } continua…
```

```
/* fasi di trattamento del vettore non terminato */
    while (i \leq \text{iniz2 - 1}){ 
         aOut[k] = a[i]; 
         i++;
         k++;
    }
    while (j <= fine) while (j <= 
    { 
         aOut[k] = a[j];
         j++;
         k++;
    }
    /* copia da vout in uscita */
    for (i = iniz1; i<= fine; i++) 
         a[i] = aOut[i];
}
```
# Merge Sort - Costo

- **Il costo dell'operazione di Merge è** proporzionale alla lunghezza degli array in  $ingresso \rightarrow O(n)$
- **La funzione Merge Sort richiama se stessa per** due volte sulla metà dell'array in ingresso  $\rightarrow$  è possibile associare al tempo di esecuzione di Merge Sort la funzione temporale:

#### **T(n) = 2T(n/2) + O(n)**

Si può dimostrare che tale funzione è **O(n log(n))**

# **Quick Sort**

- **Come merge-sort, suddivide il vettore in due** sotto-array, delimitati da un elemento "sentinella" (*pivot*)
- Il pivot viene spostato in modo opportuno in modo da raggiungere…
- **....** l'obiettivo che è quello di avere nel primo sotto-array solo elementi minori o uguali al pivot, nel secondo sotto-array solo elementi maggiori

# Quick Sort - Algoritmo

- $\blacksquare$  Si determina arbitrariamente un pivot
	- ad esempio **pivot = a[dim 1]**
- $\blacksquare$  Si scandisce il vettore dato mediante due indici:
	- **i**, che parte da **0** e procede in **avanti**
	- **j**, che parte da **dim 1** (**dim** = dimensione del vettore) e procede all'**indietro**

#### **Scansione in avanti:**

• ogni elemento a[i] viene confrontato con il pivot se **a[i] > pivot**, la scansione in avanti si ferma e si passa alla…

#### **Scansione all'indietro:**

• ogni elemento **a[j]** viene confrontato con il **pivot** se **a[j] < pivot**, la scansione in indietro si ferma e l'elemento **a[j]** viene scambiato con **a[ ]i**

# Quick Sort – Algoritmo

- **Poi si riprende con la scansione avanti, indietro, ... Il tutto indietro**  $\overline{a}$ si ferma quando **i == j**. A questo punto si scambia **a[i]** con il **pivot**
- Alla fine della scansione il **pivot** è collocato nella sua posizione definitiva
- **L'algoritmo è** *ricorsivo***:** si richiama su ciascun sotto-array fino a quando non si ottengono sotto-array con un solo elemento
- A questo punto il vettore iniziale risulta ordinato!

# **Quick Sort**

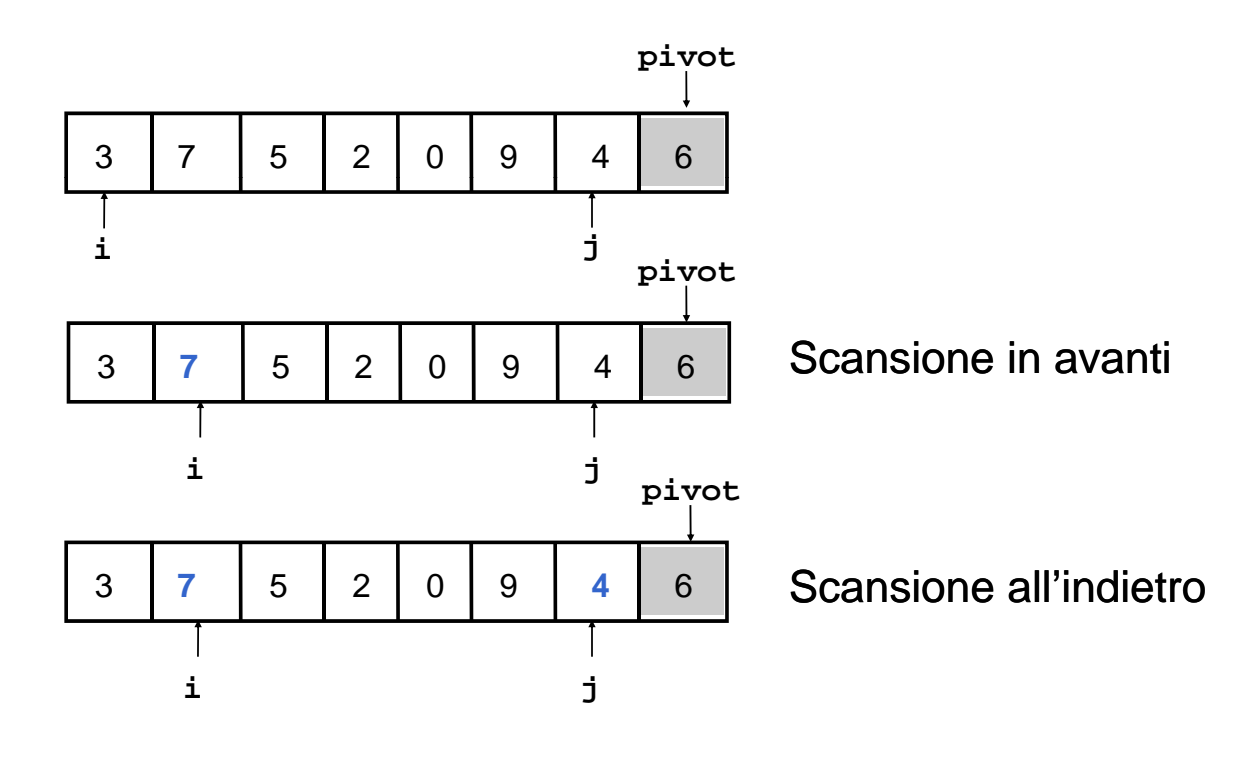

### **Quick Sort**

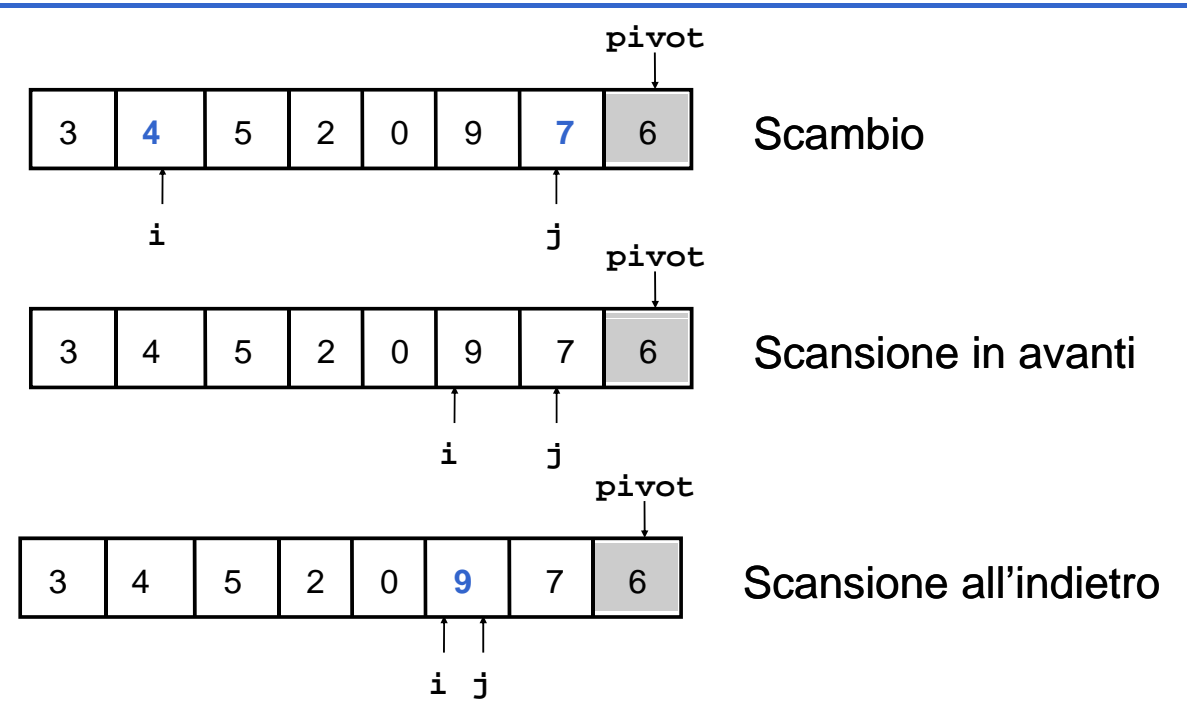

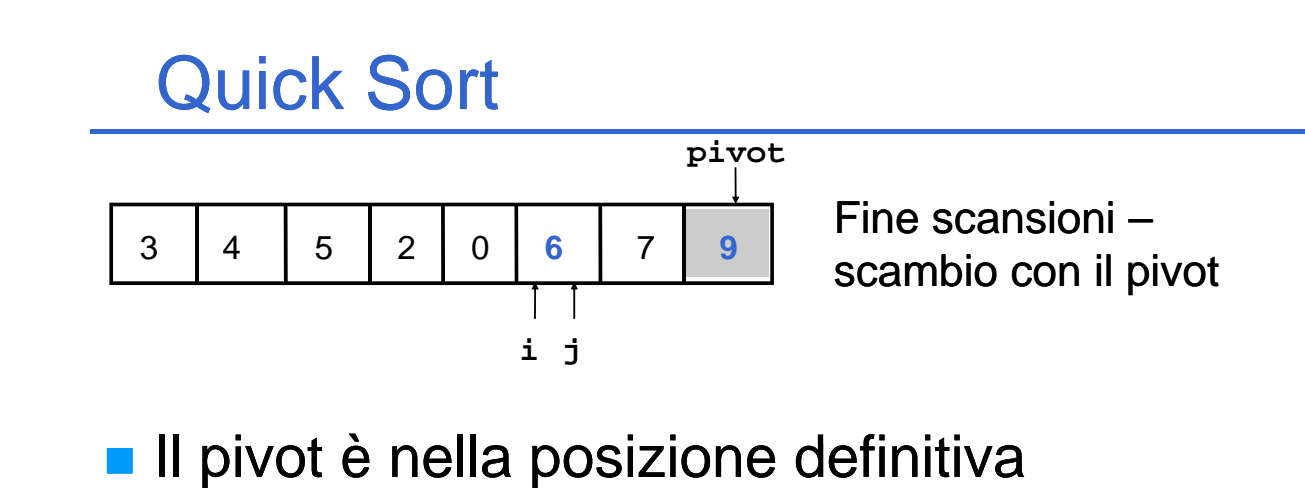

#### Ripetere il procedimento sui due sotto-array

- **a[0 i , - 1]**
- **a[i + 1, dim 1]**

# **Quick Sort**

Ancora una volta, per uniformare le signature si introduce una funzione che fa da interfaccia con i clienti e che invoca opportunamente la funzione ricorsiva

```
void quickSortR(ARRAY a, int iniz, int fine);
void quickSort(ARRAY a int dim) void quickSort(ARRAY a, int 
{
     q (, , uickSortR uickSortR(a, 0, dim - 1);
}
```
#### **Quick Sort**

```
void quickSortR(ARRAY a, int iniz, int fine)
{
    int i, j, iPivot;
    ELEMENT pivot;
    if (iniz < fine) if (iniz < fine) 
    {
         i = iniz;
         j = fine; j = 
         iPivot = fine;
         pivot = a[iPivot]; 
         do /* trova la posizione del la posizione pivot */
         {
             while (i < j && a[i] <= pivot) i++;
             while (j > i & & a[j] >= pivot) j--;if (i < j) swap(&a[i], &a[j]);
         }
         while (i < j);
```
continua…

#### **Quick Sort**

```
/* determinati i due sottoinsiemi */
         /* posiziona il pivot */
         if (i != iPivot && a[i] != a[iPivot]) 
         {
             swap(&a[i], &a[iPivot]);
             iPivot = i;
         }
         /* ricorsione sulle sottoparti, se necessario */
         if (iniz < iPivot if (iniz < - 1) 
             quickSortR(a, iniz, iPivot - 1);
         if (iPivot + 1 < fine) 
             q (, , ) uickSortR uickSortR(a, iPivot + 1 1, fine);
    } /* (iniz < fine) */
} /* quickSortR */
```
# **Quick Sort**

- **Il Quick Sort è efficiente come il Merge Sort se il pivot è** scelto correttamente
- Se si ha sfortuna allora l'efficienza scende fino ad un livello compatibile con il Bubble Sort (che non è proprio un fulmine…)
- Come considerazione generale, l'implementazione vista si comporta bene per array molto disordinati
- Scegliere l'ultimo elemento come pivot può essere una scelta rischiosa: se l'ultima parte dell'array è già ordinata?
- Sarebbe meglio scegliere il pivot a "caso" fra gli elementi a disposizione  $\rightarrow$  però la scelta a caso può costare (in termini di prestazioni) di più che scegliere male il pivot…

# Proposta di esercizio

- Sarebbe interessante vedere come i vari algoritmi si comportano con lo stesso array da ordinare
- $\blacksquare$  Si potrebbe, per esempio, incrementare una variabile contatore globale all'interno della procedura **swap**
- Prima di invocare un ordinamento  $\rightarrow$  azzeramento del contatore

*…ehm…*

 $\circ$ O

- Dopo un ordinamento  $\rightarrow$  stampa del contatore
- E gli algoritmi che non usano mai swap? *d* Uhm...